## Package 'acopula'

September 10, 2023

<span id="page-0-0"></span>Type Package

Title Modelling Dependence with Multivariate Archimax (or any User-Defined Continuous) Copulas

Version 0.9.4

Date 2023-09-10

Author Tomas Bacigal

Maintainer Tomas Bacigal <br/>bacigal@math.sk>

Suggests mvtnorm

Description Archimax copulas are mixture of Archimedean and EV copulas. The package provides definitions of several parametric families of generator and dependence function, computes CDF and PDF, estimates parameters, tests for goodness of fit, generates random sample and checks copula properties for custom constructs. In 2-dimensional case explicit formulas for density are used, contrary to higher dimensions when all derivatives are linearly approximated. Several non-archimax families (normal, FGM, Plackett) are provided as well.

License GPL-2

Encoding UTF-8

NeedsCompilation no

Repository CRAN

Date/Publication 2023-09-10 20:30:02 UTC

## R topics documented:

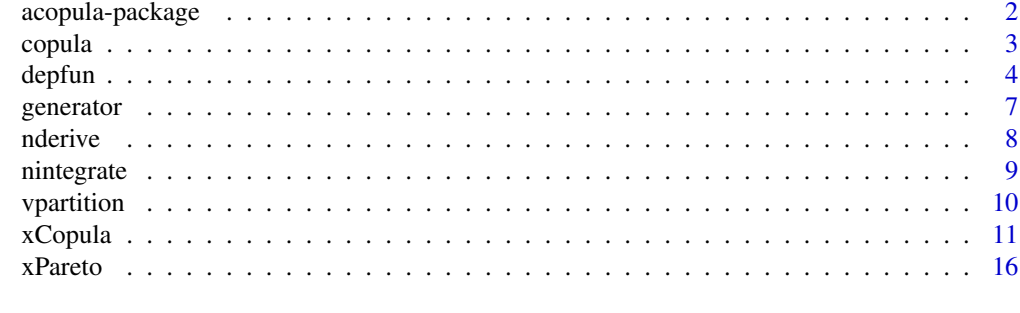

**Index** 2008 **[18](#page-17-0)** 

<span id="page-1-0"></span>acopula-package *Modelling dependence with multivariate Archimax (or any userdefined continuous) copulas.*

#### **Description**

Archimax copulas are mixture of Archimedean and EV copulas. The package provides definitions of several parametric families of generator and dependence function, computes CDF and PDF, estimates parameters, tests for goodness of fit, generates random sample and checks copula properties for custom constructs. In 2-dimensional case explicit formulas for density are used, in the contrary to higher dimensions when all derivatives are linearly approximated. Several non-archimax families (normal, FGM, Plackett) are provided as well.

#### Details

Generators, dependence functions and generic copula definition lists are generated by functions named starting with gen, dep and cop, respectively. Definition lists are supplied to functions xCopula where x stands for p (probability distribution f., CDF), d (probability density f., PDF), r (random sampling), c (conditional CDF), q (quantile function), e (parameter estimation), g (goodnessof-fit test), is (copula properties check).

#### Author(s)

Tomas Bacigal

Maintainer: Tomas Bacigal <br/>bacigal@math.sk>

#### References

Bacigál, T. (2012): Recent tools for modelling dependence with copulas and R. *Forum Statisticum Slovacum* 8(1), 62–67.

Capéraá, P., Fougéres, A.-L., Genest, C. (2000): Bivariate distributions with given extreme value attractor. *J.Multivariate Anal.* 72(1) 30–49.

Mesiar, R., Jágr, V. (2012): d-Dimensional dependence functions and Archimax copulas. *Fuzzy Sets and Systems*, in press.

Bacigál, T. (2013): R Package to Handle Archimax or Any User-Defined Continuous Copula Construction. Aggregation Functions in Theory and in Practise. Springer Berlin Heidelberg, 75–84.

<span id="page-2-1"></span><span id="page-2-0"></span>

#### Description

Produce a list containing CDF and/or PDF of an copula with parameters bounds.

#### Usage

```
copula(name,...)
copFGM(...)
copGumbel(...)
copNormal(dim=2,...)
copPlackett(...)
copProduct(...)
```
#### Arguments

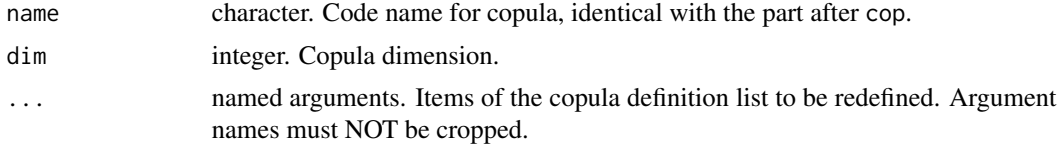

#### Details

Currently implemented copula families:

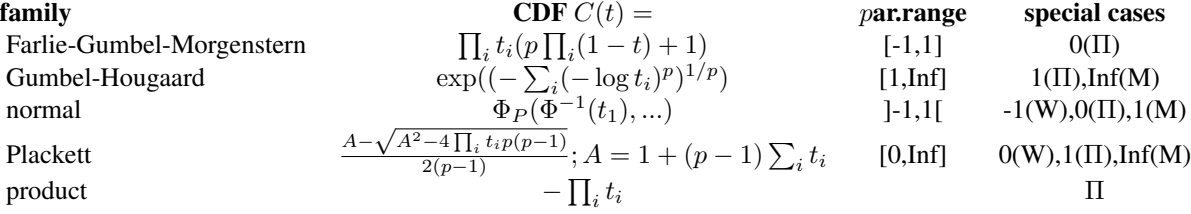

where  $\Phi^{-1}$  is quantile function of standard normal and  $\Phi_P$  is CDF of multivariate normal distribution with correlation matrix  $P$  containing copula parameters.

#### Value

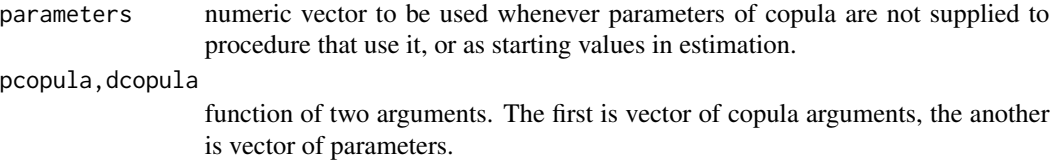

<span id="page-3-0"></span>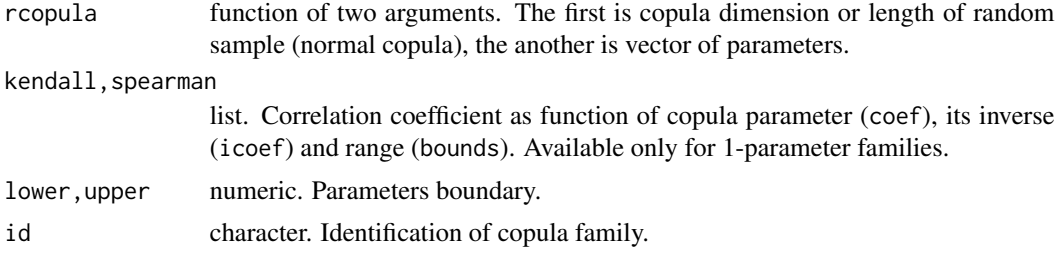

#### Author(s)

Tomas Bacigal

#### References

Nelsen, R. B. (2006): An introduction to copulas. Springer.

#### See Also

[pCopula](#page-10-1), [generator](#page-6-1), [depfun](#page-3-1)

#### Examples

## the following gives the same definition list copFGM() copula("FGM")

## any list item can be modified upon function call copPlackett(parameters=2.2,upper=10)

<span id="page-3-1"></span>depfun *Dependence function of Extreme-Value copula*

#### Description

Produce a list containing dependence function of specified EV copula family, its derivatives and parameters bounds. Only Hussler-Reiss family is limited to two dimensions.

ldepPartition3D returns set of 5 dependence functions (see details).

#### Usage

depfun(name, ...) dep1(...) depGalambos(...) depGumbel(...) depHuslerReiss(...)  $depMax(power = 10, ...)$ 

#### depfun $\sim$  5

```
depTawn(dim = 2, ...)depCC(depfun = list(dep1(),depGumbel()),
 dparameters = lapply(depfun,
    function(x) rep(list(NULL),max(1,length(x$parameters)))),
 dim = 2)depGCC(depfun=list(dep1(),depGumbel()),
  dparameters = lapply(depfun,
   function(x) rep(list(NULL),max(1,length(x$parameters)))),
 dim = 2, symmetry = FALSE)
```

```
ldepPartition3D(power = 8)
```
#### Arguments

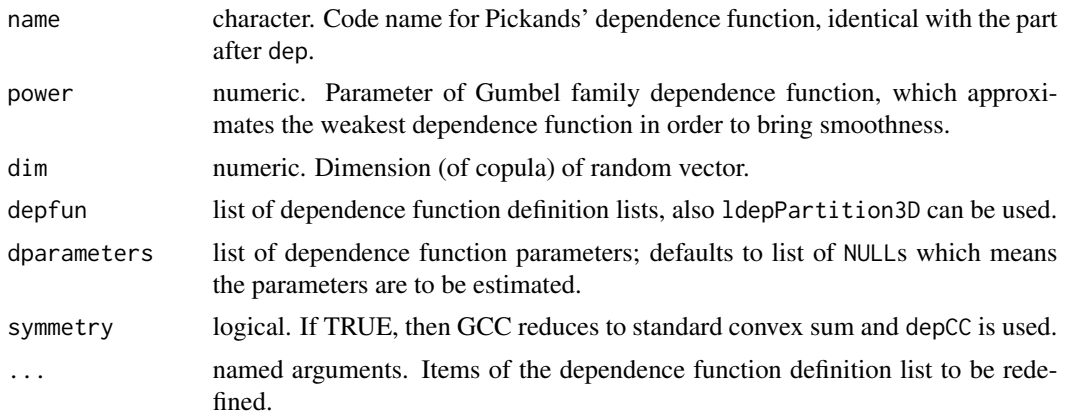

#### Details

Currently implemented families of EV copula dependence functions:

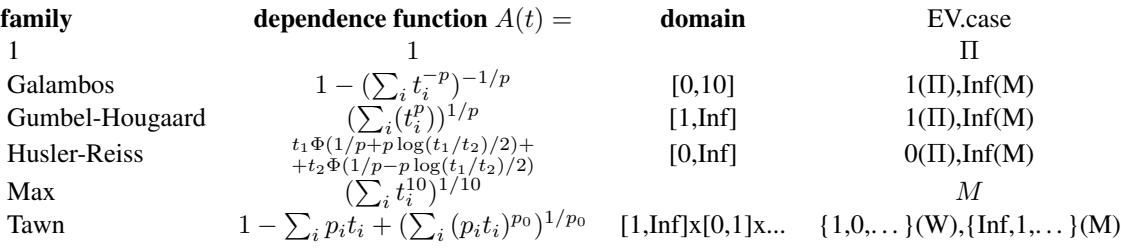

Since  $\sum_i t_i = 1$  a dependence function accepts argument vector with the last element omitted.

#### Value

parameters numeric vector to be used whenever parameters of depfun are not supplied to procedure that use it, or as starting values in estimation

<span id="page-5-0"></span>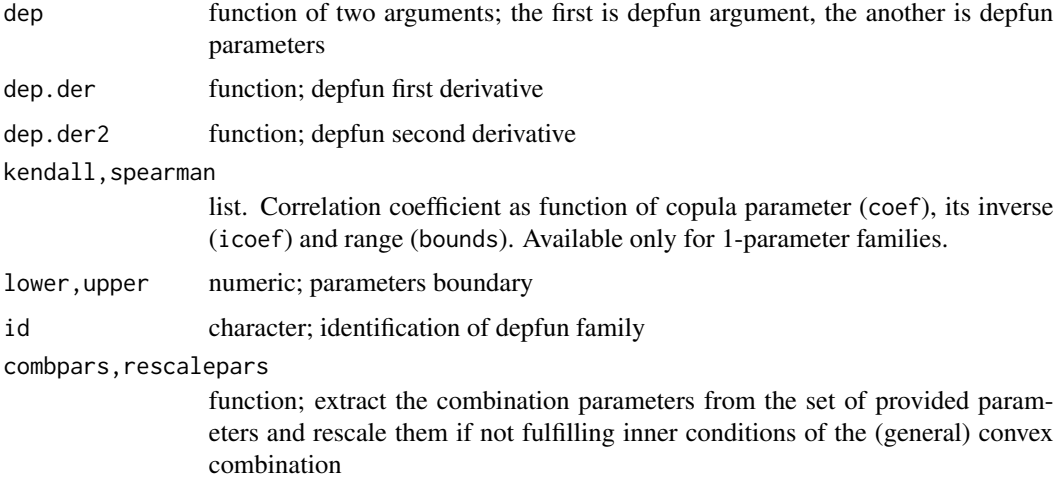

#### Author(s)

Tomas Bacigal

#### References

Bacigál, T., Mesiar, R.: 3-dimensional Archimax copulas and their fitting to real data. In: *COMP-STAT 2012, 20th International conference on computational statistics*. Limassol,Cyprus,27.-31.8.2012. The International Statistical Institute, 81–88 (2012).

Gudendorf, G., Segers, J. (2010): Extreme-value copulas. In *Copula Theory and Its Applications*. Springer Berlin Heidelberg, 127-145.

Insightful Corp.: EVANESCE Implementation in S-PLUS FinMetrics Module (2002). [https:](https://faculty.washington.edu/ezivot/book/QuanCopula.pdf) [//faculty.washington.edu/ezivot/book/QuanCopula.pdf](https://faculty.washington.edu/ezivot/book/QuanCopula.pdf) Cited 6th July 2013.

#### See Also

[pCopula](#page-10-1), [generator](#page-6-1), [copula](#page-2-1)

#### Examples

```
## the following gives the same definition list
depGumbel()
depfun("Gumbel")
```

```
## any list item can be modified upon function call
depGumbel(parameters=2.2,upper=10)
```

```
## general convex combination of 5 basic depfuns that arise from
## partitioning method for 3 dimensions; it results in
## (3x5)-parametric Pickand's dependence function definition list
depGCC(depfun=ldepPartition3D(), dim = 3)
```
<span id="page-6-1"></span><span id="page-6-0"></span>

#### Description

Produce a list containing generator of specified Archimedean family, its inverse and derivatives with parameters bounds.

#### Usage

```
generator(name,...)
```

```
genAMH(...)
genClayton(...)
genFrank(...)
genGumbel(...)
genJoe(...)
genLog(...)
```
### Arguments

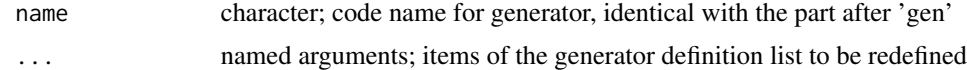

#### Details

Currently implemented families of Archimedean copula generator:

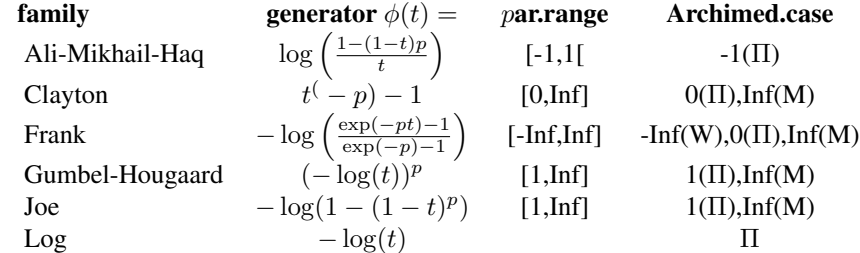

#### Value

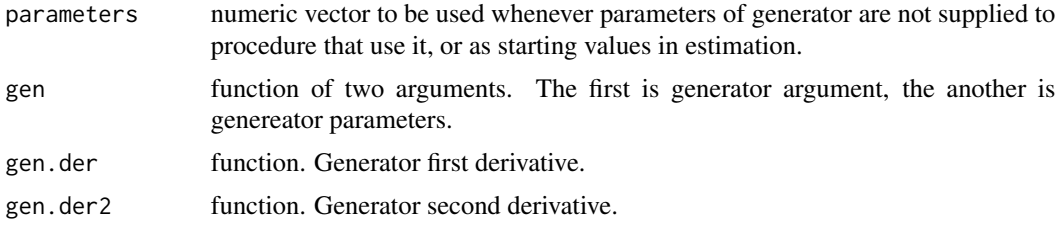

<span id="page-7-0"></span>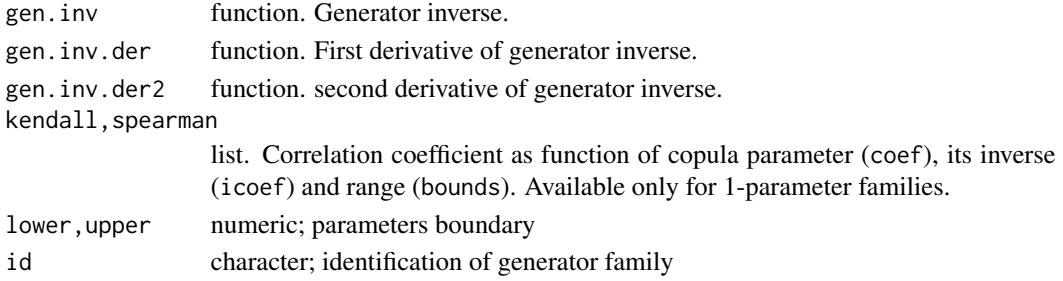

#### Author(s)

Tomas Bacigal

#### References

Nelsen, R. B.: An introduction to copulas. Springer (2006).

#### See Also

[pCopula](#page-10-1), [depfun](#page-3-1), [copula](#page-2-1)

#### Examples

```
## the following gives the same definition list
genGumbel()
generator("Gumbel")
```
## any list item can be modified upon function call genGumbel(parameters=2.2,upper=10)

<span id="page-7-1"></span>nderive *Numerical derivative*

#### Description

Linear approximation to function partial derivatives of arbitrary order and dimension.

#### Usage

```
nderive(fun, point = c(\emptyset), order = c(1), difference = 1e-04, area = c(\emptyset, 1, -1))
```
#### Arguments

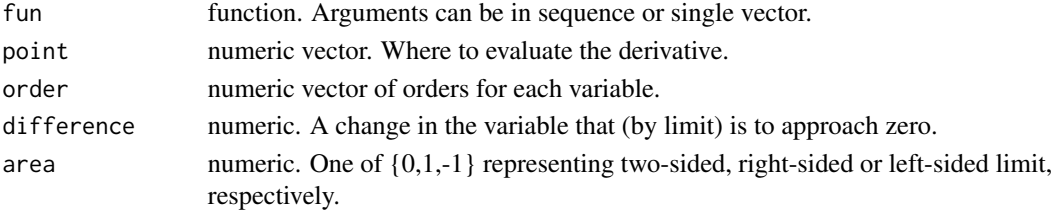

#### <span id="page-8-0"></span>nintegrate 9

#### Value

Numeric.

#### Author(s)

Tomas Bacigal

#### See Also

[nintegrate](#page-8-1)

#### Examples

```
##density of a bivariate Gumbel copula evaluated in point c(0.5,0.6)
nderive(fun = function(x) pCopula(x,genGumbel(), gpar=3.5), point = c(0.5, 0.6),order = c(1,1)
```
### <span id="page-8-1"></span>nintegrate *Numerical integration*

#### Description

Trapezoidal integration of an arbitrarily dimensional function.

#### Usage

nintegrate(fun, lower, upper, subdivisions=100, differences=(upper-lower)/subdivisions)

#### Arguments

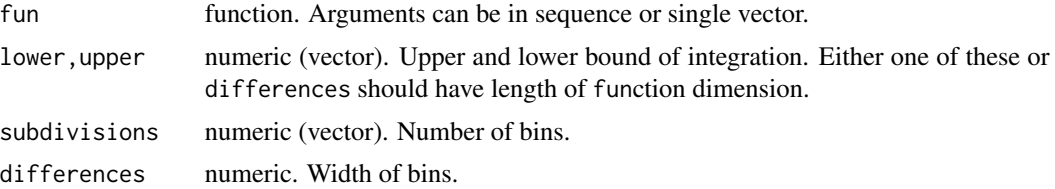

#### Value

Numeric.

#### Author(s)

Tomas Bacigal

#### See Also

[nderive](#page-7-1)

#### <span id="page-9-0"></span>Examples

```
##cumulative distribution function of a bivariate normal copula
##evaluated at point c(0.5,0.6); compare pCopula(c(0.5,0.6),cop=copNormal(),par=0.5)
nintegrate(function(x) dCopula(x,cop=copNormal(),par=0.5),
  lower=0.001, upper=c(0.5,0.6), subdivisions=20)
```
#### vpartition *Vector partitioning*

#### Description

Split a vector to subvectors of specified lengths.

#### Usage

```
vpartition(x, lengths, matrixify = TRUE)
```
#### Arguments

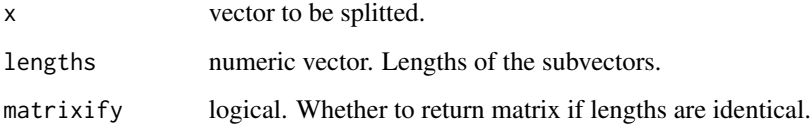

### Details

If sum(lengths)>length(x) holds true, the extra places are filled with NAs.

#### Value

List of numeric vectors, or a matrix if all lengths are equal.

#### Author(s)

Tomas Bacigal

#### Examples

vpartition(1:10,c(4,5,2))

<span id="page-10-0"></span>

#### <span id="page-10-1"></span>Description

Copula cumulative distribution function  $('p')$ , probability density function  $('d')$ , conditional probability cdf (c), quantile (q), random vector sampling ('r'), parameters estimation ('e'), goodness-of-fit test ('g'), checking copula properties ('is').

#### Usage

```
pCopula(data, generator=genGumbel(), depfun=dep1(), copula=NULL,
  gpars=generator$parameters, dpars=depfun$parameters,
 pars=if(is.null(copula)) list(gpars,dpars) else copula$parameters,
  subdivisions=50, quantile=NULL,probability=data[,quantile])
pCopulaEmpirical(data, base = data)
dCopula(data,generator=genGumbel(),depfun=dep1(),copula=NULL,
  gpars=generator$parameters, dpars=depfun$parameters,
  pars=if(is.null(copula)) list(gpars,dpars) else copula$parameters,
  difference=1e-4,area=c(0), shrinkdiff=FALSE)
cCopula(data, conditional.on=c(1), generator=genGumbel(), depfun=dep1(), copula=NULL,
  gpars=generator$parameters, dpars=depfun$parameters,
 pars=if(is.null(copula)) list(gpars,dpars) else copula$parameters,
  difference=1e-4,area=c(0), quantile=NULL, probability=data[,quantile])
qCopula(data, quantile=1, probability=0.95, conditional.on=NULL,
  generator=genGumbel(), depfun=dep1(), copula=NULL,
  gpars=generator$parameters, dpars=depfun$parameters,
 pars=if(is.null(copula)) list(gpars,dpars) else copula$parameters,
  difference=1e-4, area=c(0))
rCopula(n, dim=2, generator=genGumbel(), depfun=dep1(), copula=NULL,
  gpars=generator$parameters, dpars=depfun$parameters,
 pars=if(is.null(copula)) list(gpars,dpars) else copula$parameters)
rCopulaArchimax2D(n, generator=genLog(), depfun=dep1(),
  gpars=generator$parameters, dpars=depfun$parameters, pars=list(gpars,dpars))
eCopula(data, generator=genGumbel(), depfun=dep1(), copula=NULL,
 glimits=list(generator$lower,generator$upper), dlimits=list(depfun$lower,depfun$upper),
  limits=list(copula$lower,copula$upper),
  ggridparameters=if(!is.null(unlist(glimits))) do.call(
  function(...) mapply(c,...,length.out=pgrid,SIMPLIFY=FALSE), glimits) else NULL,
  dgridparameters=if(!is.null(unlist(dlimits))) do.call(
```

```
function(...) mapply(c,...,length.out=pgrid,SIMPLIFY=FALSE), dlimits) else NULL,
 gridparameters=if(!is.null(unlist(limits))) do.call(function(...)
   mapply(c,...,length.out=pgrid,SIMPLIFY=FALSE), limits) else NULL,
 technique=c("ML","LS","icorr"), procedure=c("optim","nlminb","nls","grid"),
 method="default", corrtype = c("kendall","spearman"), control=NULL, pgrid=10)
gCopula(data, generator, depfun=dep1(), copula=NULL,
 glimits=list(generator$lower,generator$upper),
 dlimits=list(depfun$lower,depfun$upper),
 limits=list(copula$lower,copula$upper),
 etechnique=c("ML","LS","icorr"), eprocedure=c("optim","nlminb","nls"),
 emethod="default", ecorrtype=c("kendall","spearman"), econtrol=NULL,
 N=100, m=nrow(data), ncores=1)
gCopulaEmpirical(data,N=100,ncores=1)
isCopula(generator=genLog(),depfun=dep1(), copula=NULL,
 glimits=list(generator$lower,generator$upper),
 dlimits=list(depfun$lower,depfun$upper),
 limits=list(copula$lower,copula$upper),
 ggridparameters=if(!is.null(unlist(glimits))) do.call(
  function(...) mapply(c,...,length.out=pgrid,SIMPLIFY=FALSE), glimits) else NULL,
 dgridparameters=if(!is.null(unlist(dlimits))) do.call(
  function(...) mapply(c,...,length.out=pgrid,SIMPLIFY=FALSE), dlimits) else NULL,
 gridparameters=if(!is.null(unlist(limits))) do.call(
  function(...) mapply(c,...,length.out=pgrid,SIMPLIFY=FALSE), limits) else NULL,
 dagrid=10, pgrid=10, dim=3, tolerance=1e-15)
## S3 method for class 'eCopulaArchimax'
```

```
print(x, \ldots)## S3 method for class 'eCopulaGeneric'
print(x, \ldots)## S3 method for class 'gCopula'
print(x, \ldots)## S3 method for class 'isCopula'
print(x, \ldots)
```
#### Arguments

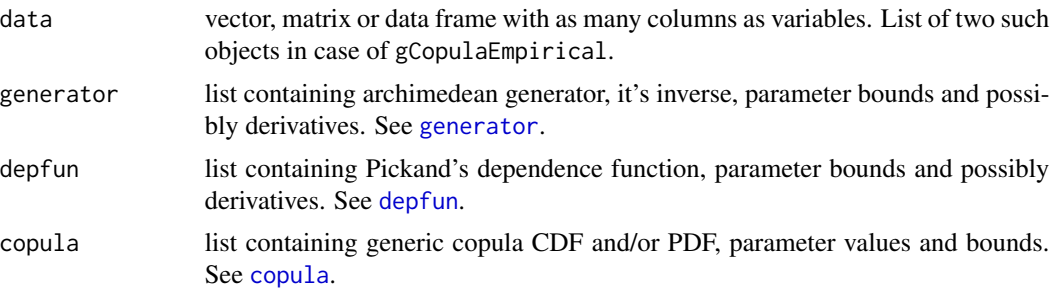

<span id="page-12-0"></span>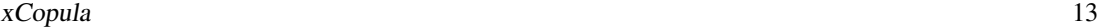

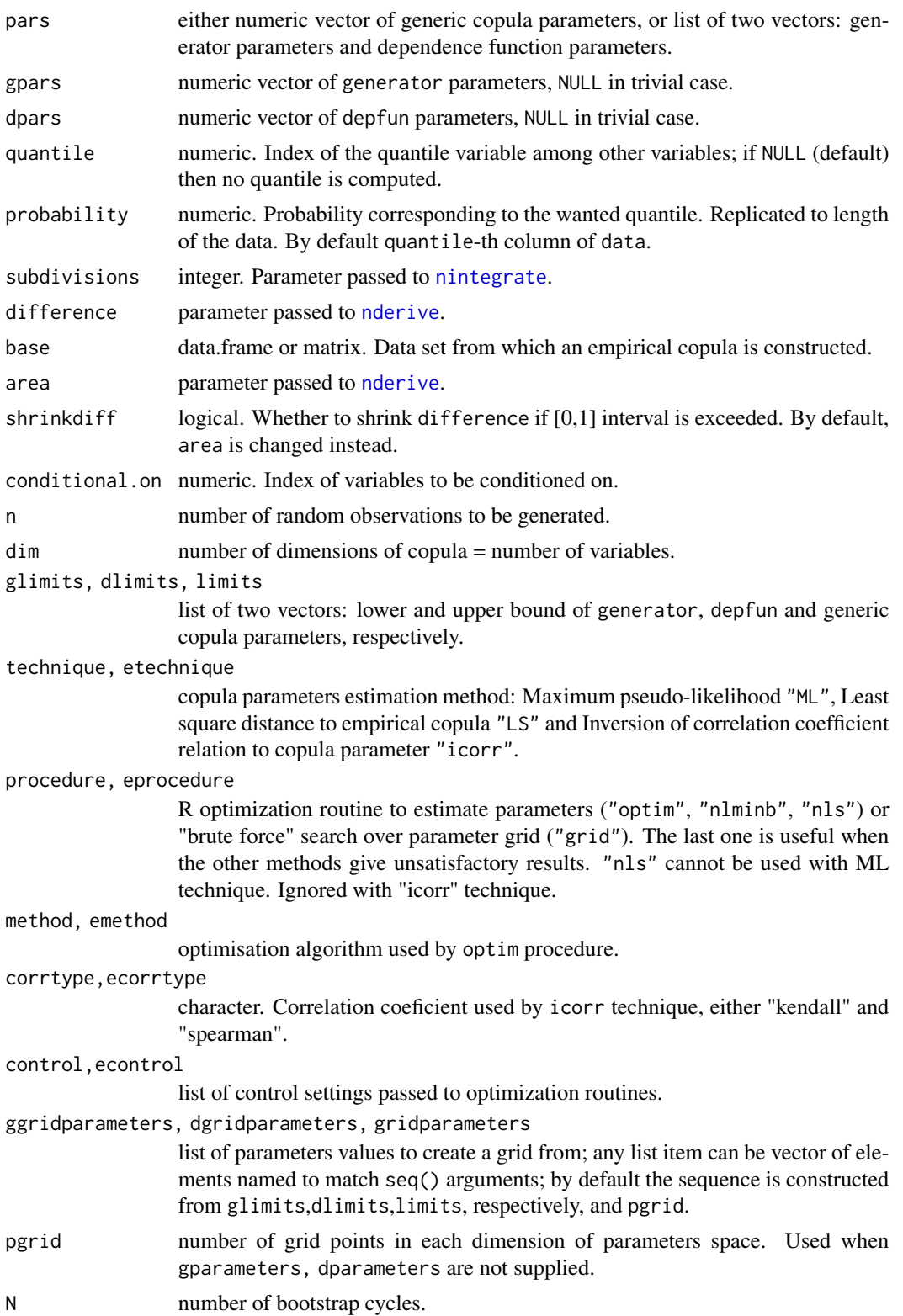

<span id="page-13-0"></span>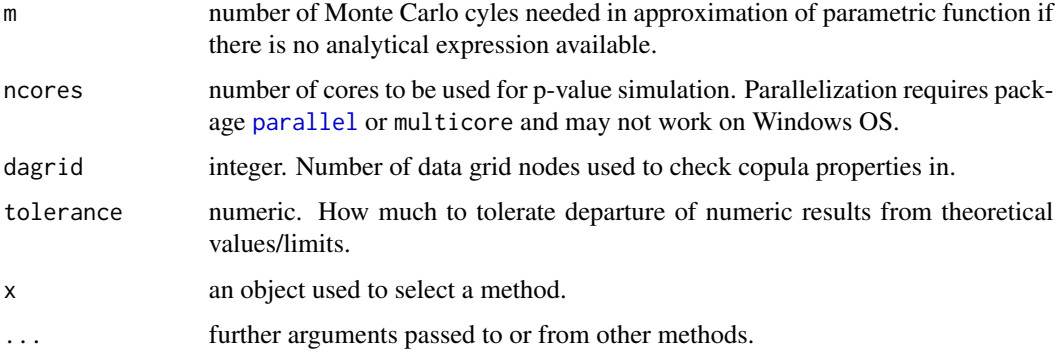

#### Value

Numeric vector, in case of p,d,c and qCopula.

Matrix from rCopula.

eCopula returns list containing

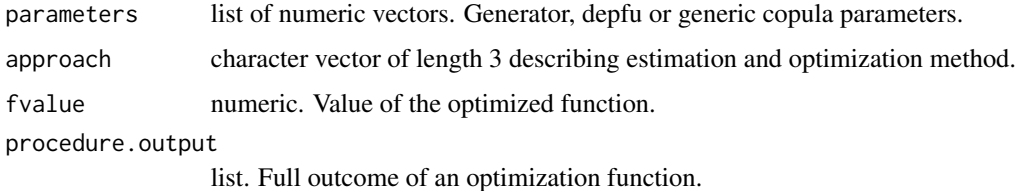

gCopula and gCopulaEmpirical return list containing

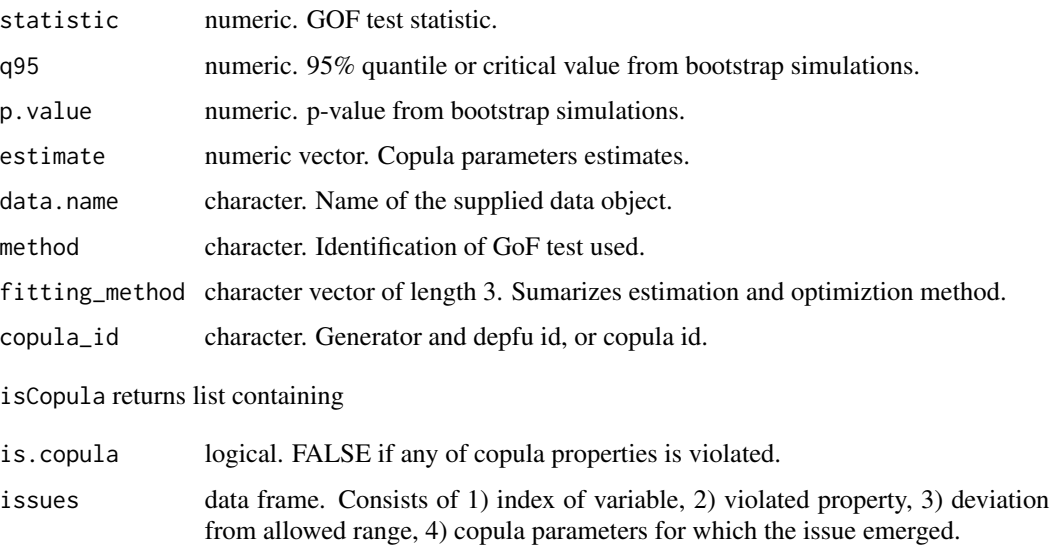

#### Author(s)

Tomas Bacigal

#### <span id="page-14-0"></span>xCopula 2015 and 2016 and 2017 and 2018 and 2017 and 2018 and 2018 and 2018 and 2018 and 2018 and 2018 and 201

#### References

Genest, C., Rémillard, B. and Beaudoin, D. (2009): Goodness-of-fit tests for copulas: A review and a power study. *Insurance: Mathematics and Economics* 44, 199–213.

Rémillard, B., Scaillet, O. (2009): Testing for equality between two copulas. *Journal of Multivariate Analysis* 100(3), 377–386.

#### See Also

[generator](#page-6-1), [depfun](#page-3-1), [pCopula](#page-10-1)

#### Examples

```
## assign generator definition list with specific parameter
ge <- genGumbel(parameters=4)
## probability P(U<0.3,V<0.5)
pCopula(c(0.3,0.5),ge) #0.2906142
## quantile q for which P(U<q,V<0.5)=0.2906142
pCopula(c(0.2906142,0.5),ge,quantile=1) #0.3000175
pCopula(c(NA,0.5),ge,quantile=1,probability=0.2906142)
qCopula(c(0.5),quantile=1,probability=0.2906142,generator=ge)
```

```
## conditional probability P(U<0.3|V=0.5)
cCopula(c(0.3,0.5),ge,conditional.on=2) #0.1025705
## quantile q for which conditional probability P(U<q|V=0.5)=0.1025705
cCopula(c(<math>\emptyset</math>.1025705, <math>\emptyset</math>.5), conditional.on=2, generator=ge,quantile=1) #0.2999861cCopula(c(NA,0.5),conditional.on=2,generator=ge,quantile=1,probability=0.1025705)
qCopula(c(0.5),quantile=1,probability=0.1025705,conditional.on=2,generator=ge)
```

```
## copula density
dCopula(c(0.3,0.5),ge) #1.083797
local({
x \le -y \le -\text{seq}(0,1, \text{length.out}=20)persp(x,y,matrix(dCopula(expand.grid(x,y),ge),nrow=length(x)),r=2,zlab="density")
})
```

```
## simulate random vector
rge <- rCopula(100,dim=2,ge)
plot(rge)
# Observe that using rCopula(100,dim=2,cop=copGumbel(parameters=4))
# would take much more time to sample, since numerical derivative needs to be employed.
## --- fit copula to data set
# maximum likelihood (using density)
eCopula(rge,ge,technique="ML")
# some methods has no support for parameters bounds (do not mind a warning message)
eCopula(rge,ge,technique="ML",method="BFGS")
# least-square fit to empirical copula
eCopula(rge,ge,technique="LS",procedure="nlminb")
# maximizing discretized likelihood function
eCopula(rge,ge,technique="ML",procedure="grid",glimits=list(2.,6.),pgrid=20)
```
#### <span id="page-15-0"></span>16 xPareto

```
# specify nodes of the grid
eCopula(rge,ge,tech="ML",proc="grid",ggridparameters=list(c(2.,6.,length.out=20)))
# without naming, it won't create sequence
eCopula(rge,ge,technique="ML",procedure="grid",ggridparameters=list(c(2.,6.,20)))
# inversion of Kendall's tau
eCopula(rge,ge,technique="icorr",corrtype="kendall")
## --- GoF test, set substantially higher N to increase precision of p-value
gCopula(rge,ge,etechnique="ML",N=5)
# parallel computing takes lesser time, but the progress is not displayed
# not available on Windows OS
if(.Platform$OS.type!="windows") {
 gCopula(rge,ge,etechnique="ML",N=5,ncores=2)
}
## testing if two data sets has equal copulas
rge1 <- rCopula(80,dim=2,genClayton(),gpars=3)
gCopula(list(rge,rge1),N=5)
## check whether some hypotheticaly-copula function does not violate
## copula properties (over data and parameters grid)
isCopula(genGumbel(),dagrid=10,pgrid=10,tolerance=1e-15)
## all the above functions are ready for archimax or generic copulas
## as well as for higher dimensions
pCopula(c(0.3,0.5,1.0),genClayton(),depGumbel(),gpars=0.01,dpars=4.) #0.2907613
pCopula(c(0.3,0.5,1.0),copula=copGumbel(),pars=4.) #0.2906142
```
xPareto *4-parametric univariate Pareto distribution*

#### Description

Probability (cumulative) distribution function pPareto and quantile function qPareto of Pareto type IV distribution.

#### Usage

```
pPareto(t,pars)
qPareto(t,pars)
```
#### Arguments

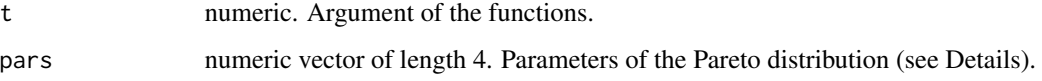

#### <span id="page-16-0"></span>xPareto 17

#### Details

Cumulative distribution function of 4-parametric Pareto is defined as

$$
cdf(x) = 1 - \left(1 + \left(\frac{t - p_4}{\frac{1}{\sqrt{p_3}}p_1}\right)^{1/p_3}\right)^{-p_2} \quad \text{for } t \ge p_4
$$

and results to 0 otherwise.

#### Value

Numeric.

#### Author(s)

Tomas Bacigal

#### See Also

[generator](#page-6-1), [depfun](#page-3-1), [copula](#page-2-1)

#### Examples

## probability P(X<q)=p  $pPareto(t = 2.5, pars = c(10., 5., 3., 1))$  # 0.8823436  $qPareto(t = .Last.value, pars = c(10., 5., 3., 1))$  # 2.5

# <span id="page-17-0"></span>Index

∗ Archimax acopula-package, [2](#page-1-0) ∗ Archimedean copula generator, [7](#page-6-0) ∗ Archimedean acopula-package, [2](#page-1-0) ∗ CDF xPareto, [16](#page-15-0) ∗ EV copula depfun, [4](#page-3-0) ∗ Extreme-Value copula depfun, [4](#page-3-0) ∗ Extreme-Value acopula-package, [2](#page-1-0) ∗ Pareto distribution xPareto, [16](#page-15-0) ∗ Pickands' dependence function depfun, [4](#page-3-0) ∗ conditional probability xCopula, [11](#page-10-0) ∗ copula copula, [3](#page-2-0) ∗ cumulative distribution function xCopula, [11](#page-10-0) ∗ d-increasing xCopula, [11](#page-10-0) ∗ derivative nderive, [8](#page-7-0) ∗ empirical copula xCopula, [11](#page-10-0) ∗ generator generator, [7](#page-6-0) ∗ goodness-of-fit test xCopula, [11](#page-10-0) ∗ integral nintegrate, [9](#page-8-0) ∗ inverse of correlation coefficient xCopula, [11](#page-10-0) ∗ linear approximation

nderive, [8](#page-7-0) ∗ maximum likelihood xCopula, [11](#page-10-0) ∗ probability density function xCopula, [11](#page-10-0) ∗ quantile xCopula, [11](#page-10-0) xPareto, [16](#page-15-0) ∗ sampling xCopula, [11](#page-10-0) ∗ split vector vpartition, [10](#page-9-0) ∗ trapezoid nintegrate, [9](#page-8-0) acopula *(*acopula-package*)*, [2](#page-1-0) acopula-package, [2](#page-1-0) cCopula *(*xCopula*)*, [11](#page-10-0) copFGM *(*copula*)*, [3](#page-2-0) copGumbel *(*copula*)*, [3](#page-2-0) copNormal *(*copula*)*, [3](#page-2-0) copPlackett *(*copula*)*, [3](#page-2-0) copProduct *(*copula*)*, [3](#page-2-0) copula, [3,](#page-2-0) *[6](#page-5-0)*, *[8](#page-7-0)*, *[12](#page-11-0)*, *[17](#page-16-0)* dCopula *(*xCopula*)*, [11](#page-10-0) dep1 *(*depfun*)*, [4](#page-3-0) depCC *(*depfun*)*, [4](#page-3-0) depfun, *[4](#page-3-0)*, [4,](#page-3-0) *[8](#page-7-0)*, *[12](#page-11-0)*, *[15](#page-14-0)*, *[17](#page-16-0)* depGalambos *(*depfun*)*, [4](#page-3-0) depGCC *(*depfun*)*, [4](#page-3-0) depGumbel *(*depfun*)*, [4](#page-3-0) depHuslerReiss *(*depfun*)*, [4](#page-3-0) depMax *(*depfun*)*, [4](#page-3-0) depTawn *(*depfun*)*, [4](#page-3-0) eCopula *(*xCopula*)*, [11](#page-10-0) eCopulaArchimax *(*xCopula*)*, [11](#page-10-0)

eCopulaGeneric *(*xCopula*)*, [11](#page-10-0)

#### INDEX  $19$

gCopula *(*xCopula *)* , [11](#page-10-0) gCopulaEmpirical *(*xCopula *)* , [11](#page-10-0) genAMH *(*generator *)* , [7](#page-6-0) genClayton *(*generator *)* , [7](#page-6-0) generator , *[4](#page-3-0)* , *[6](#page-5-0)* , [7](#page-6-0) , *[12](#page-11-0)* , *[15](#page-14-0)* , *[17](#page-16-0)* genFrank *(*generator *)* , [7](#page-6-0) genGumbel *(*generator *)* , [7](#page-6-0) genJoe *(*generator *)* , [7](#page-6-0) genLog *(*generator *)* , [7](#page-6-0)

isCopula *(*xCopula *)* , [11](#page-10-0)

ldepPartition3D *(*depfun *)* , [4](#page-3-0)

nderive , [8](#page-7-0) , *[9](#page-8-0)* , *[13](#page-12-0)* nintegrate , *[9](#page-8-0)* , [9](#page-8-0) , *[13](#page-12-0)*

parallel , *[14](#page-13-0)* pCopula , *[4](#page-3-0)* , *[6](#page-5-0)* , *[8](#page-7-0)* , *[15](#page-14-0)* pCopula *(*xCopula *)* , [11](#page-10-0) pCopulaEmpirical *(*xCopula *)* , [11](#page-10-0) pPareto *(*xPareto *)* , [16](#page-15-0) print.eCopulaArchimax *(*xCopula *)* , [11](#page-10-0) print.eCopulaGeneric *(*xCopula *)* , [11](#page-10-0) print.gCopula *(*xCopula *)* , [11](#page-10-0) print.isCopula *(*xCopula *)* , [11](#page-10-0)

qCopula *(*xCopula *)* , [11](#page-10-0) qPareto *(*xPareto *)* , [16](#page-15-0)

rCopula *(*xCopula *)* , [11](#page-10-0) rCopulaArchimax2D *(*xCopula *)* , [11](#page-10-0)

vpartition , [10](#page-9-0)

xCopula , [11](#page-10-0) xPareto , [16](#page-15-0)